## Графические редакторы

Графический редактор - это программа для создания, редактирования и просмотра графических изображений

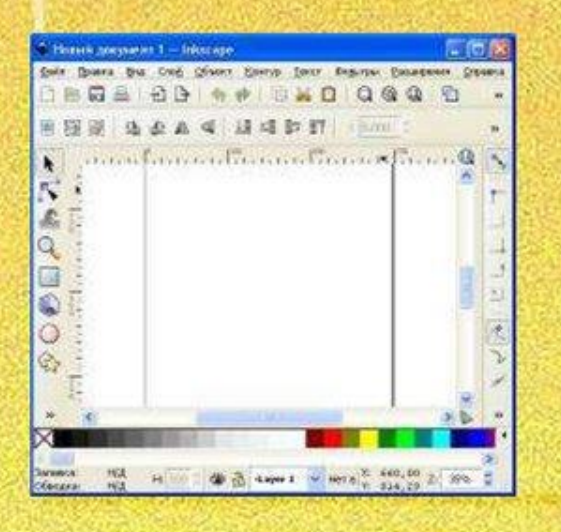

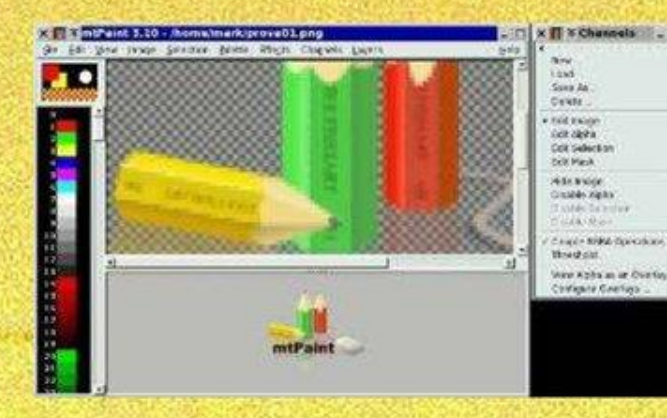

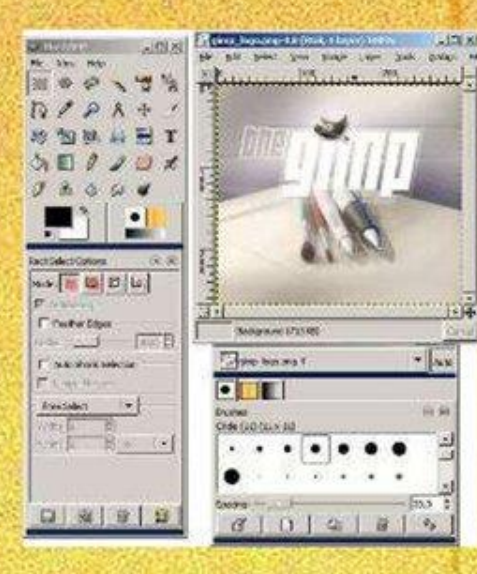

#### Среда графического редактора Paint

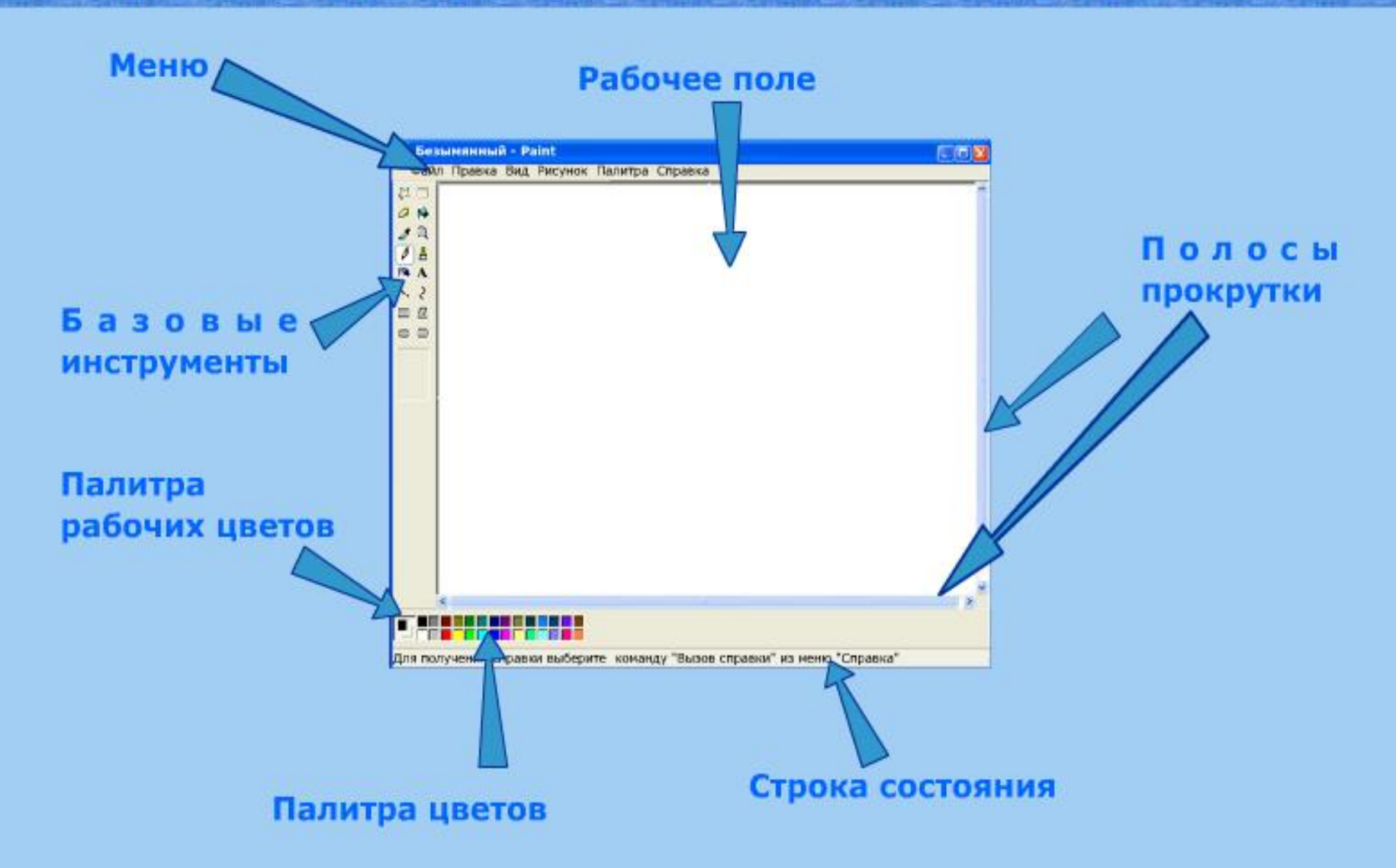

## **Инструменты графического редактора**

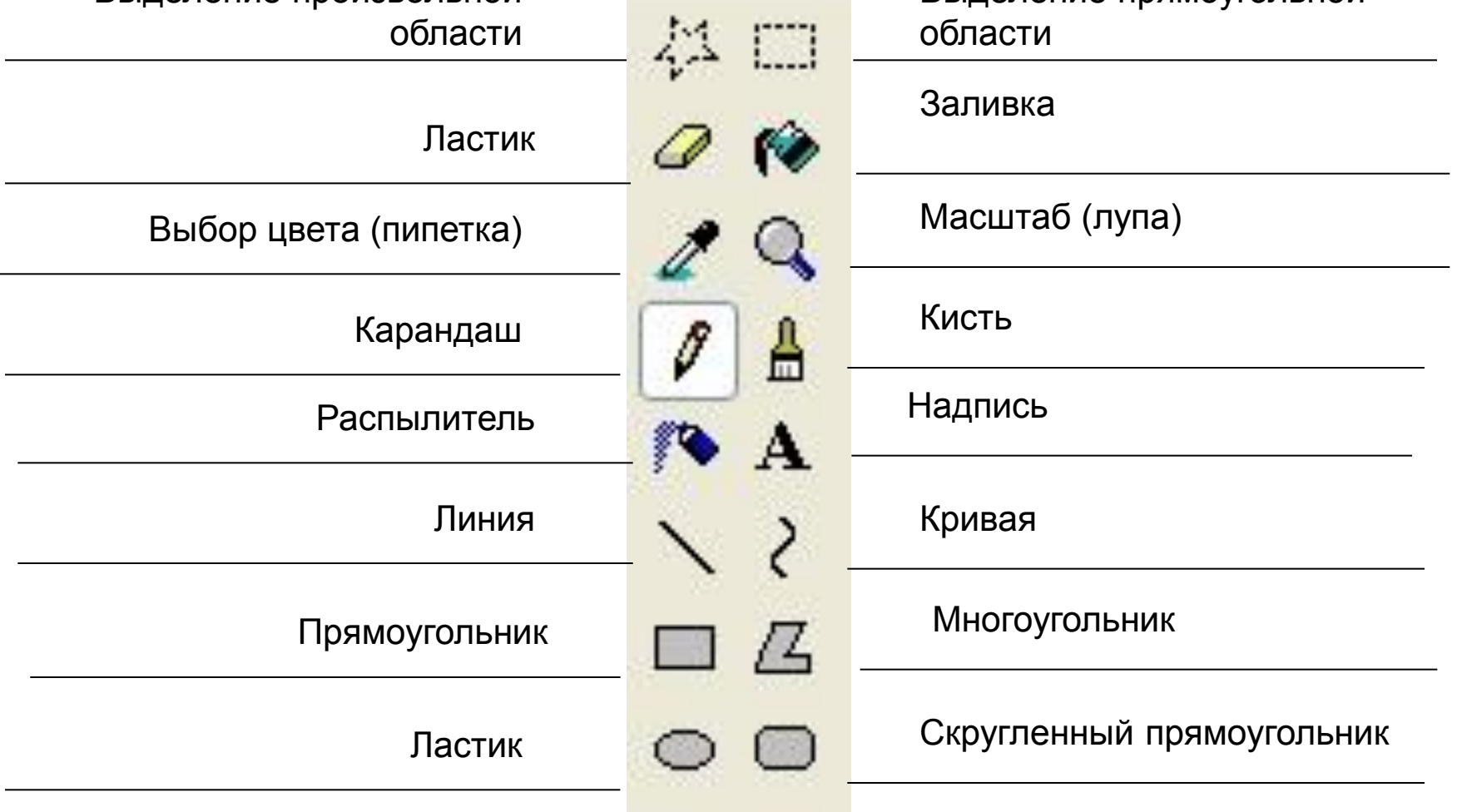

Выделение прямоугольной

Выделение произвольной

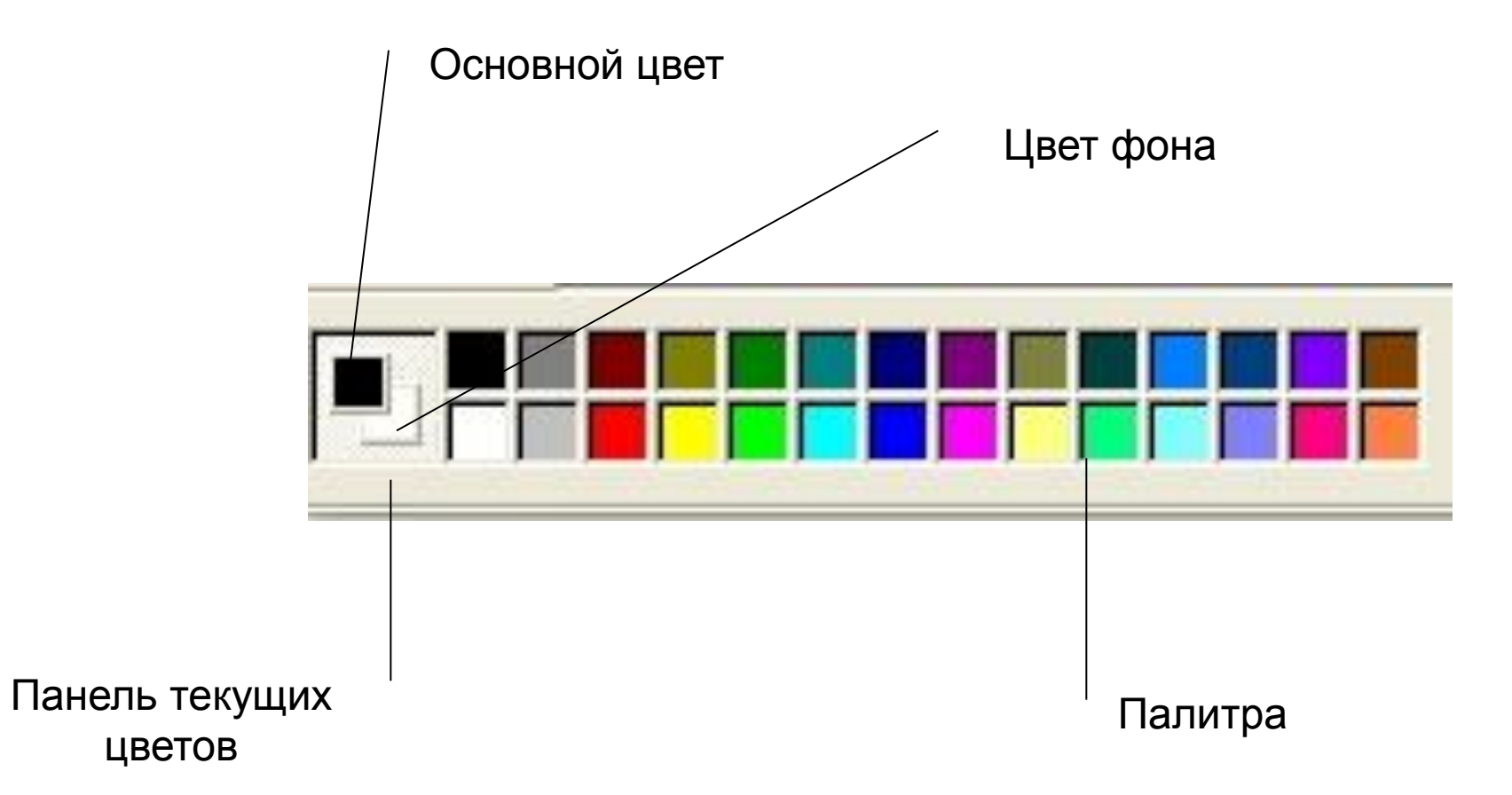

#### Добавление текста

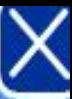

Все графические редакторы предоставляют возможность добавления текста к рисункам, что позволяет создавать объявления, рекламные плакаты, визитные карточки и прочую полиграфическую продукцию.

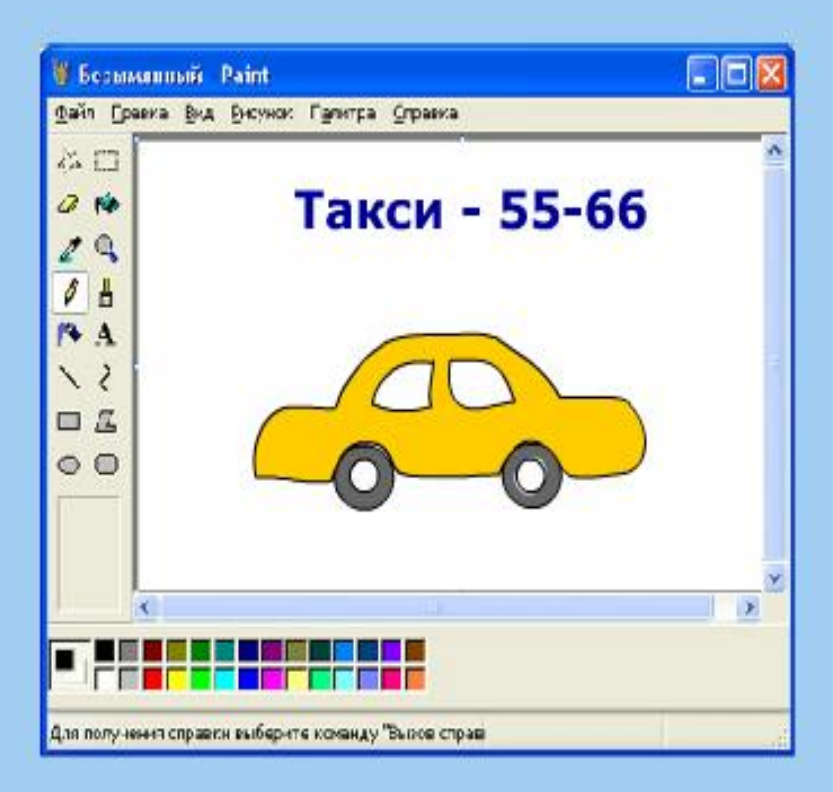

#### Работа с фрагментами изображения

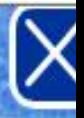

Графические редакторы обязательно содержат средства для работы с фрагментами изображения, то есть позволяют выделять, копировать вырезать отдельные части рисунка, a также ВЫПОЛНЯТЬ И над выделенными фрагментами некоторые преобразования (вращение, скос, отображение).

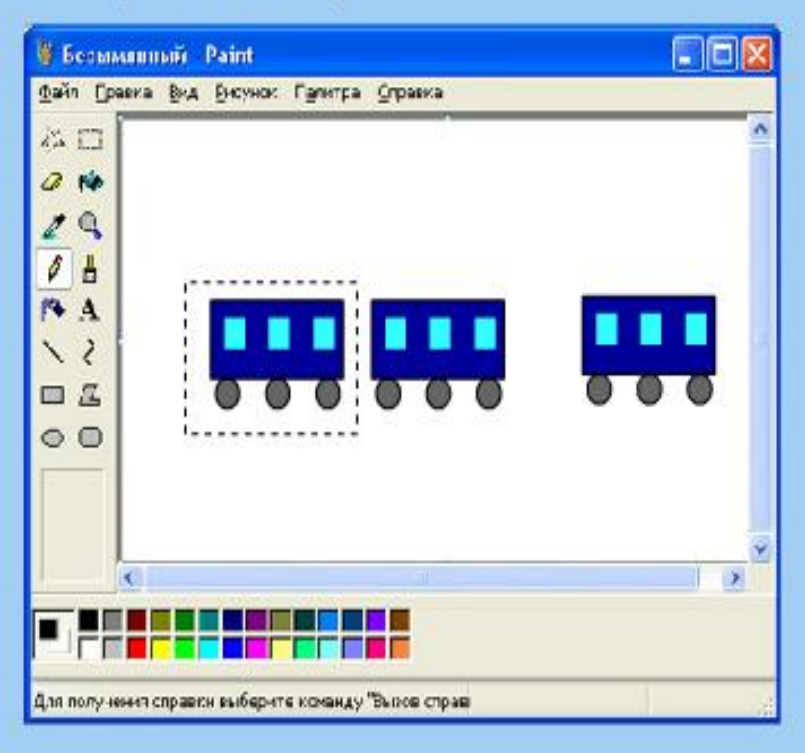

# **Задание на дом п. 22**

# **Далее практическая работа на оценку**

### копию 4) Сделать подпись к рисунку

- фигур 2) Закрасить фигуры разным цветом 3) Выделить часть рисунка и сделать
- 1) Создать рисунок из различных

## **В графическом редакторе Paint:**